# <span id="page-0-0"></span>SimGrid 101 Getting Started to the SimGrid Project

Da SimGrid Team

January 21, 2015

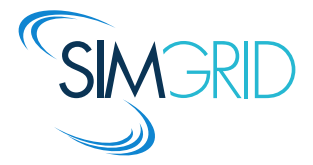

# About this Presentation

## Goals and Contents

- $\triangleright$  Scientific Context: experimenting with distributed applications
- $\triangleright$  Context of SimGrid: Historical considerations; State of the Art
- ▶ Key Features of the Framework: bigger, faster, smarter, better

## The SimGrid 101 serie

- $\triangleright$  This is part of a serie of presentations introducing various aspects of SimGrid
- ▶ SimGrid 101. Introduction to the SimGrid Scientific Project
- $\triangleright$  SimGrid User 101. Practical introduction to SimGrid and MSG
- $\triangleright$  SimGrid User:: Platform 101. Defining platforms and experiments in SimGrid
- $\triangleright$  SimGrid User::SimDag 101. Practical introduction to the use of SimDag
- $\triangleright$  SimGrid User::Visualization 101. Visualization of SimGrid simulation results
- $\triangleright$  SimGrid User::SMPI 101. Simulation MPI applications in practice
- $\triangleright$  SimGrid User::Model-checking 101. Formal Verification of SimGrid programs
- ▶ SimGrid Internal::Models. The Platform Models underlying SimGrid
- ▶ SimGrid Internal::Kernel. Under the Hood of SimGrid
- $\triangleright$  SimGrid Contributer. Giving back to the community

#### Get them from  $http://simgrid.getorge.inria.fr/documentation.html$

Da SimGrid Team [SimGrid 101](#page-0-0) | [Introduction](#page-2-0) [Simulation](#page-8-0) [SimGrid](#page-10-0) [Valid](#page-13-0) [Scalable](#page-27-0) [Usable](#page-0-0) [CC](#page-34-0)  $\triangleleft 2/26$ 

# Our Scientific Objects: Distributed Systems

#### <span id="page-2-0"></span>Clusters, supercomputers, peer-to-peer systems, grids, clouds, . . .

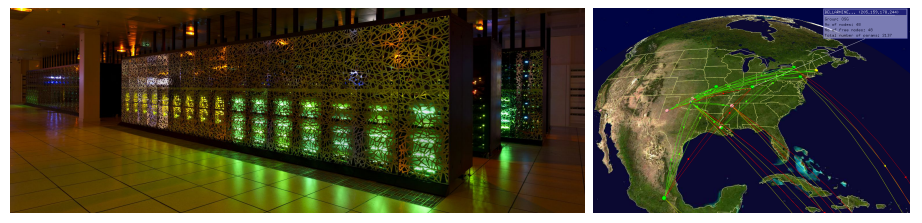

- $\blacktriangleright$  HPC central to computational science; Clouds externalize everything
- $\triangleright$  Hierarchical, complex and heterogeneous; Very large and dynamic systems
- $\triangleright$  Better systems  $\rightsquigarrow$  strategical advantage, reduced costs

### Challenge  $#1$ : Conceive and optimize such systems

- $\triangleright$  Correction: absence of crash, race conditions, deadlocks and other defects
- **Performance: makespan, economics, energy, .....**  $\leftarrow$  **main context of SimGrid** Google computers dissipate 300 MW, Tianhae-2 dissipates 18 MW!!!

## Assessing Distributed Applications

#### Correction Study  $\sim$  Formal Methods

 $\triangleright$  Tests: Unable to provide definitive answers

## Performance Study  $\sim$  Experimentation

 $\triangleright$  Maths: Often not sufficient to fully understand these systems

# Assessing Distributed Applications

#### Correction Study  $\sim$  Formal Methods

- $\triangleright$  Tests: Unable to provide definitive answers
- $\triangleright$  Model-Checking: Exhaustive and automated exploration of state space

## Performance Study  $\sim$  Experimentation

 $\triangleright$  Maths: Often not sufficient to fully understand these systems

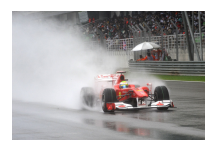

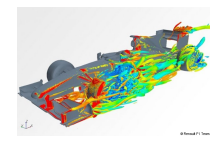

 $\triangleright$  Experimental Facilities: Real applications on Real platform (in vivo)

 $\triangleright$  Simulation: Prototypes of applications on system's Models (in silico)

# Assessing Distributed Applications

#### Correction Study  $\sim$  Formal Methods

- $\triangleright$  Tests: Unable to provide definitive answers
- $\triangleright$  Model-Checking: Exhaustive and automated exploration of state space

## Performance Study  $\sim$  Experimentation

 $\triangleright$  Maths: Often not sufficient to fully understand these systems

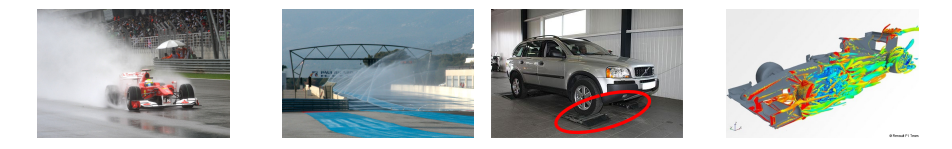

- $\triangleright$  Experimental Facilities: Real applications on Real platform (in vivo)
- ▶ Emulation: Real applications on Synthetic platforms (in vitro)
- $\triangleright$  Simulation: Prototypes of applications on system's Models (in silico)

# Why Simulating Distributed Systems??

#### Challenge  $#0$ : Access to such systems?

These systems are like teenage sex: everyone talks about it, nobody really knows how to do it, everyone thinks everyone else is doing it, so everyone claims they are doing it. . .  $\qquad -$  Dan Ariely (Duke University)

#### Why are Theoretical Studies not enough?

- $\triangleright$  These artificial artifacts present an unpreceded complexity
	- $\blacktriangleright$  Heterogeneous components, Dynamic and Complex platforms
	- $\triangleright$  Numerous: milions of cores expected within the decade (ExaScale)
	- $\triangleright$  Large: Linux kernel only is 15M lines over 10 times Encyclopedia Britanica

#### Toward a Computational Science of Distributed Computer Systems

- ▶ Empirically consider Distributed Systems as "Natural" Objects
- $\triangleright$  Other sciences routinely use computers to understand complex systems

## Computational Science

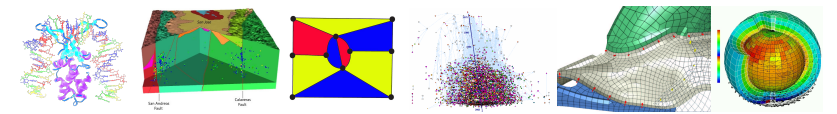

 $\triangleright$  Understanding the Climate Change with Predictions

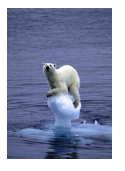

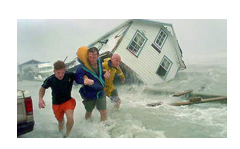

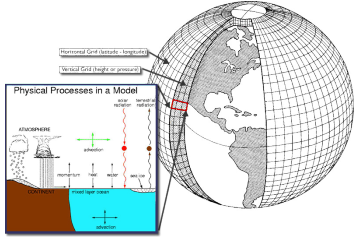

 $\blacktriangleright$  Models complexity grows

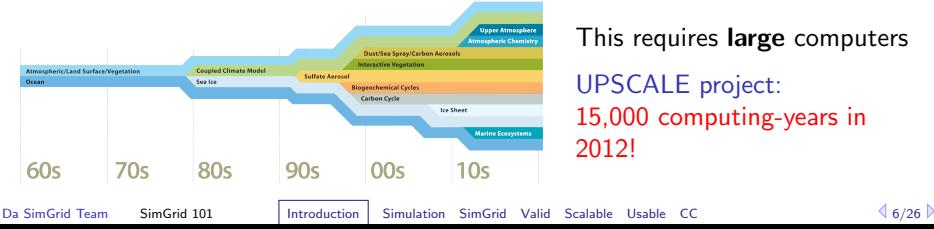

This requires large computers UPSCALE project: 15,000 computing-years in 2012!

# Simulating Distributed Systems

#### <span id="page-8-0"></span>Big Idea: Simulation is the fastest path from idea to data

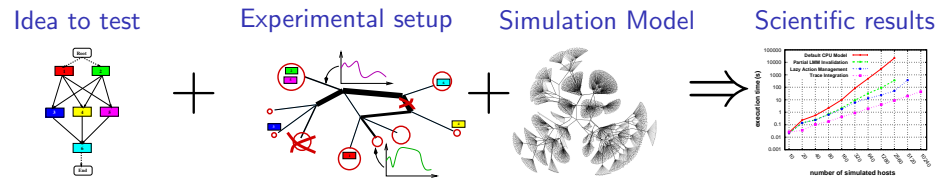

#### Comfortable for users

- $\triangleright$  Get preliminary results from partial implementations
- $\triangleright$  Experimental campaign with thousands of runs within the week
- $\triangleright$  Test your scientific idea, don't fiddle with technical subtleties (yet)

## Challenges for the tools

- $\triangleright$  Validity: Get realistic results (controlled experimental bias)
- $\triangleright$  Scalability: Simulate fast enough problems big enough
- Associated tools: campaign mgmt, result analysis, settings generation, ...
- $\triangleright$  Applicability: If it doesn't simulate what is important to the user, it's void

#### Requirements for a Scientific Approach

- $\triangleright$  Reproducible results: read a paper, reproduce the results and improve
- $\triangleright$  Standard tools that Grad students can learn quickly

## Current practice in the field is quite different

- $\triangleright$  Experimental settings not detailed enough in literature
- $\triangleright$  Many short-lived simulators; few sound and established tools
	- ▶ Grid/Cloud: OptorSim, GridSim, GroudSim, CloudSim, iCanCloud, ...
	- ▶ Volunteer Computing: SimBA, EmBOINC, SimBOINC, ...
	- P2P: PeerSim, P2PSim, OverSim, ...
	- $\blacktriangleright$  HPC: PSINS, LogGOPSim, BigSim, MPI-SIM, ...

 $\blacktriangleright$  . . . .

## SimGrid: Versatile Simulator of Distributed Apps

## <span id="page-10-0"></span>Toward Computational Science of Large-Scale Distributed Systems

## Scientific Instrument

- ▶ Versatile: Grid, P2P, HPC, Volunteer Computing and others
- ▶ Sound: Validated, Scalable, Usable; Modular; Portable
- $\triangleright$  Open: Grounded  $+100$  papers; 100 members on simgrid-user  $\mathcal{C}$ ; LGPL

## Scientific Object (and lab)

- $\triangleright$  Allows comparison of network models on non-trivial applications
- $\triangleright$  Experimental Model-Checker; full Emulator under way

## Scientific Project since 15 years

- $\blacktriangleright$  Initially a toolbox to factorize code between PhD students, in 1999
- $\triangleright$  Soon a collaboration Loria / Inria Rhône-Alpes / CCI-N2P3 / U. Hawaii
- $\blacktriangleright$  Funding and support from INRIA since 2002
- ▶ Funding from French ANR: USS SimGrid (08-11) and SONGS (12-16)

# SimGrid History

1998-2001 Baby steps: Factorize some code between PhD students in scheduling 2001-2003 Infancy: CSP and improved models 2003-2008 Teenage: Performance, validity, multi-APIs 2008-2011 Maturation: Scope increase to P2P; visualization 2012-: Taking the world over :)

- $\blacktriangleright$  Further scope increase to HPC and Cloud
- $\blacktriangleright$  Added metholologies: emulation, verification
- $\blacktriangleright$  Mature ecosystem and community

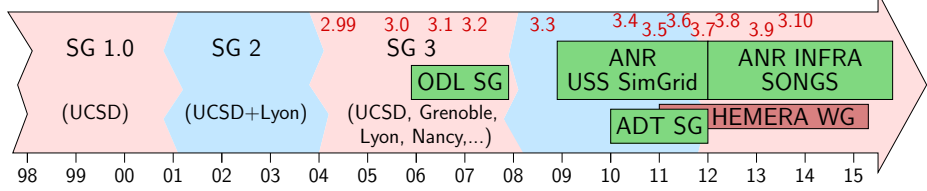

 $\mathbf x$ 

# Quick Overview of Internals Organization

## User-visible SimGrid Components

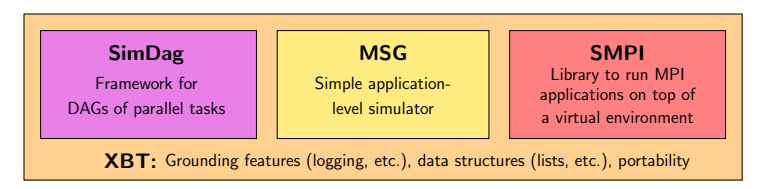

- $\triangleright$  MSG: heuristics as Concurrent Sequential Processes; Java bindings (+lua)
- $\triangleright$  SimDag: heuristics as DAG of (parallel) tasks
- $\triangleright$  SMPI: simulate real applications written using MPI

#### SimGrid is Strictly Layered internaly

- $\triangleright$  MSG: User-friendly syntaxic sugar
- $\triangleright$  Simix: Processes, synchro (SimPOSIX)
- $\triangleright$  SURF: Resources usage interface
- $\blacktriangleright$  Models: Action completion computation

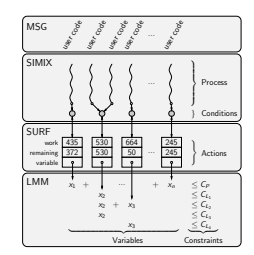

# Simulation Validity

<span id="page-13-0"></span>SotA: Models in most simulators are either simplistic, wrong or not assessed

- $\triangleright$  PeerSim: discrete time, application as automaton;
- $\triangleright$  GridSim: naive packet level or buggy flow sharing
- $\triangleright$  OptorSim, GroudSim: documented as wrong on heterogeneous platforms

#### SimGrid provides several network models

- $\triangleright$  Fast flow-based model, toward realism and speed (by default) Accounts for Contention, Slow-start, TCP congestion, Cross-traffic effects
- $\triangleright$  Constant time: A bit faster, but no hope of realism
- $\triangleright$  Coordinate-based: Easier to instantiate in P2P scenarios
- $\triangleright$  Packet-level: NS3 bindings
- $\triangleright$  Controlled by command line switches (exact comparison on a given application)
- $\triangleright$  See SURF 101 for details on the models and their validity

## Max-Min Fairness between Network Flows

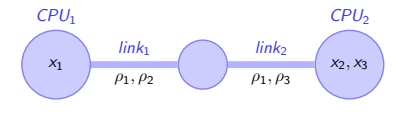

 $x_1$  < Power CPU<sub>1</sub> (1a)

$$
x_2 + x_3 \leq Power\_CPU_2 \qquad (1b)
$$

$$
\rho_1 + \rho_2 \leq Power\_link_1 \qquad (1c)
$$

$$
\rho_1 + \rho_3 \leq Power\_link_2 \qquad (1d)
$$

#### Computing the sharing between flows

- ► Objective function: maximize  $\min_{f \in \mathcal{F}} (\rho_f)$  [Massoulié & Roberts 2003]
- Equilibrium: increasing any  $\rho_f$  decreases a  $\rho'_f$  (with  $\rho_f > \rho'_f$ )
- $\triangleright$  (actually, that's a simplification of our real objective function)

### Efficient Algorithm

- 1. Search for the bottleneck link *I* so that:  $\frac{C_l}{n_l} = min \left\{ \frac{C_k}{n_k} \right\}$  $\left\{\frac{\mathcal{C}_k}{n_k},\ k\in\mathcal{L}\right\}$
- 2. This determines any flow f on this link:  $\rho_f = \frac{C_l}{n_l}$
- 3. Update all  $n_k$  and  $C_k$  to remove these flows; Loop until all  $\rho_f$  are fixed

## Homogeneous Linear Network

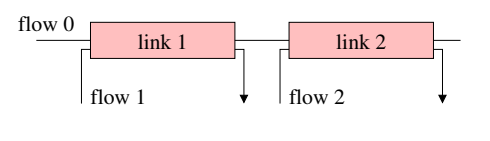

$$
C_1 = C \qquad n_1 = 2
$$
  
\n
$$
C_2 = C \qquad n_2 = 2
$$
  
\n
$$
\rho_0 =
$$
  
\n
$$
\rho_1 =
$$
  
\n
$$
\rho_2 =
$$

- $\blacktriangleright$  All links have the same capacity C
- $\blacktriangleright$  Each of them is limiting. Let's choose link 1
- $\Rightarrow$   $\rho_0 = C/2$  and  $\rho_1 = C/2$
- $\triangleright$  Remove flows 0 and 1; Update links' capacity
- 
- 

Da SimGrid Team [SimGrid 101](#page-0-0) [Introduction](#page-2-0) [Simulation](#page-8-0) [SimGrid](#page-10-0) [Valid](#page-13-0) [Scalable](#page-27-0) [Visualization](#page-31-0) [CC](#page-34-0) 414/26

## Homogeneous Linear Network

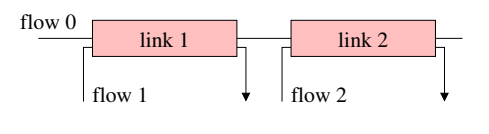

$$
C_1 = C
$$
  $n_1 = 2$   
\n $C_2 = C$   $n_2 = 2$   
\n $\rho_0 = C/2$   
\n $\rho_1 = C/2$   
\n $\rho_2 =$ 

- $\blacktriangleright$  All links have the same capacity C
- $\blacktriangleright$  Each of them is limiting. Let's choose link 1

$$
\Rightarrow \rho_0 = C/2 \text{ and } \rho_1 = C/2
$$

- $\triangleright$  Remove flows 0 and 1; Update links' capacity
- lgequant Link 2 sets  $\rho_1 = C/2$ .
- $\triangleright$  We are done computing the bandwidths  $\rho_i$

 $\blacktriangleright$  Lazy updates, Trace integration, preserving Cache locality

Da SimGrid Team [SimGrid 101](#page-0-0) [Introduction](#page-2-0) [Simulation](#page-8-0) [SimGrid](#page-10-0) [Valid](#page-13-0) [Scalable](#page-27-0) [Visualization](#page-31-0) [CC](#page-34-0)  $\triangleleft 14/26$ 

## Homogeneous Linear Network

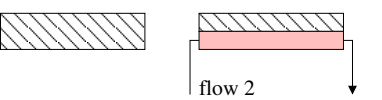

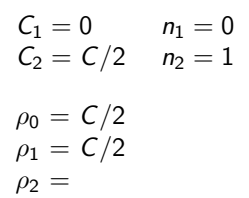

- $\blacktriangleright$  All links have the same capacity C
- $\blacktriangleright$  Each of them is limiting. Let's choose link 1
- $\Rightarrow$   $\rho_0 = C/2$  and  $\rho_1 = C/2$
- Remove flows 0 and 1; Update links' capacity
- lgequantle Link 2 sets  $\rho_1 = C/2$ .
- $\triangleright$  We are done computing the bandwidths  $\rho_i$

#### SimGrid Implementation is efficient

 $\blacktriangleright$  Lazy updates, Trace integration, preserving Cache locality

Da SimGrid Team [SimGrid 101](#page-0-0) [Introduction](#page-2-0) [Simulation](#page-8-0) [SimGrid](#page-10-0) [Valid](#page-13-0) [Scalable](#page-27-0) [Visualization](#page-31-0) [CC](#page-34-0)  $\triangleleft 14/26$ 

## Homogeneous Linear Network

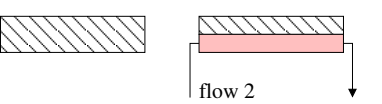

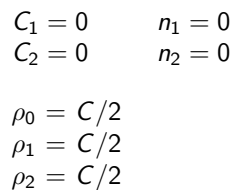

- $\blacktriangleright$  All links have the same capacity C
- $\blacktriangleright$  Each of them is limiting. Let's choose link 1

$$
\Rightarrow \rho_0 = C/2 \text{ and } \rho_1 = C/2
$$

- $\triangleright$  Remove flows 0 and 1; Update links' capacity
- link 2 sets  $\rho_1 = C/2$ .
- $\triangleright$  We are done computing the bandwidths  $\rho_i$

### SimGrid Implementation is efficient

 $\blacktriangleright$  Lazy updates, Trace integration, preserving Cache locality

Naive flow models documented as wrong

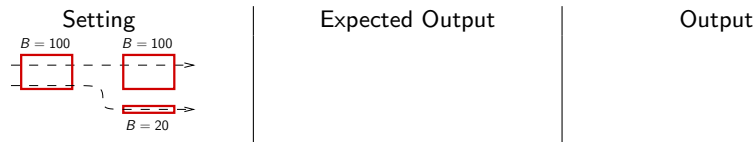

Known issue in Narses (2002), OptorSim (2003), GroudSim (2011).

Naive flow models documented as wrong

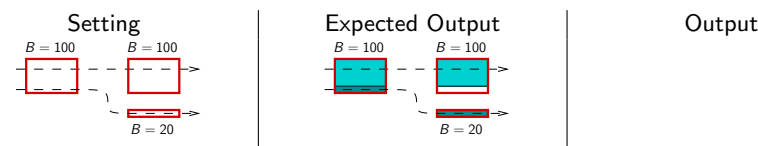

Known issue in Narses (2002), OptorSim (2003), GroudSim (2011).

#### Naive flow models documented as wrong

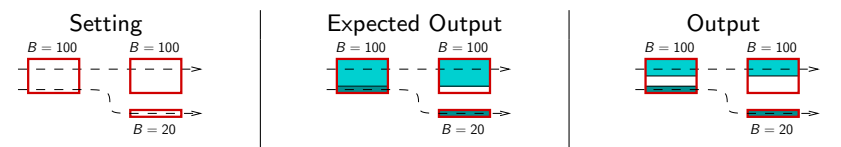

Known issue in Narses (2002), OptorSim (2003), GroudSim (2011).

#### Validation by general agreement

"Since SimJava and GridSim have been extensively utilized in conducting cutting edge research in Grid resource management by several researchers, bugs that may compromise the validity of the simulation have been already detected and fixed." – CloudSim, ICPP'09

Setting Expected Output Cutout

Buggy flow model (GS 5.2, 11/2010). Similar issues with naive packet-level models

#### Naive flow models documented as wrong

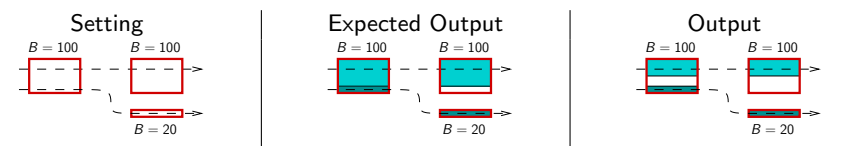

Known issue in Narses (2002), OptorSim (2003), GroudSim (2011).

#### Validation by general agreement

"Since SimJava and GridSim have been extensively utilized in conducting cutting edge research in Grid resource management by several researchers, bugs that may compromise the validity of the simulation have been already detected and fixed." – CloudSim, ICPP'09

Setting **Expected Output Expected Output** 

Buggy flow model (GS 5.2, 11/2010). Similar issues with naive packet-level models

#### Naive flow models documented as wrong

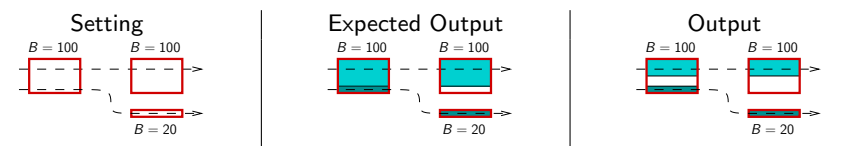

Known issue in Narses (2002), OptorSim (2003), GroudSim (2011).

#### Validation by general agreement

"Since SimJava and GridSim have been extensively utilized in conducting cutting edge research in Grid resource management by several researchers, bugs that may compromise the validity of the simulation have been already detected and fixed." – CloudSim, ICPP'09

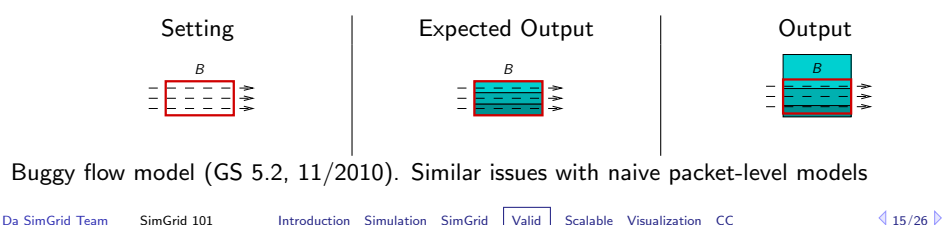

# SimGrid Network Models

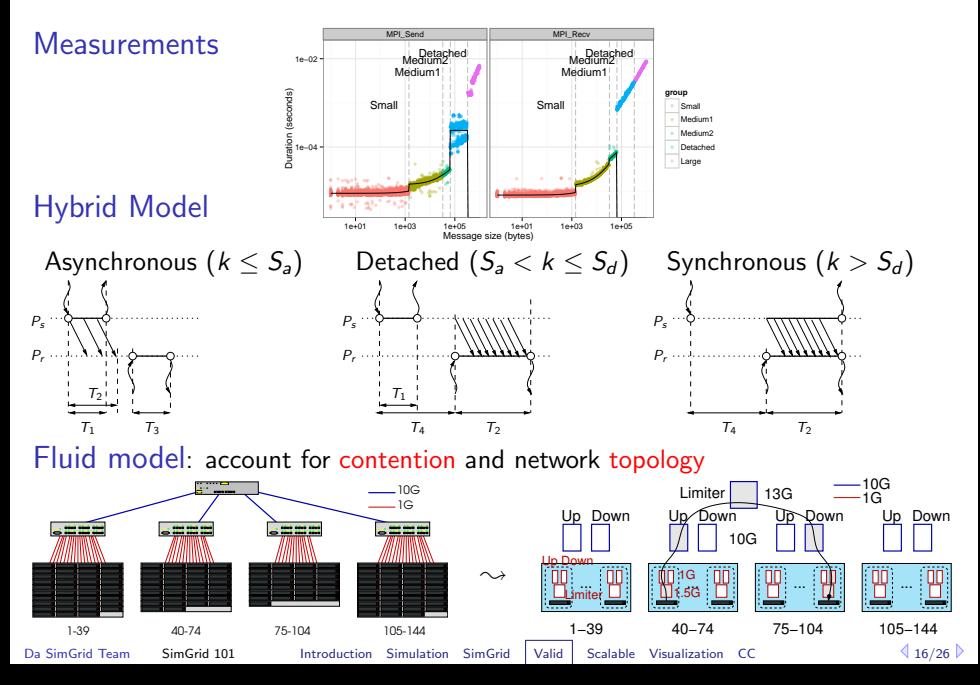

## And this actually works!

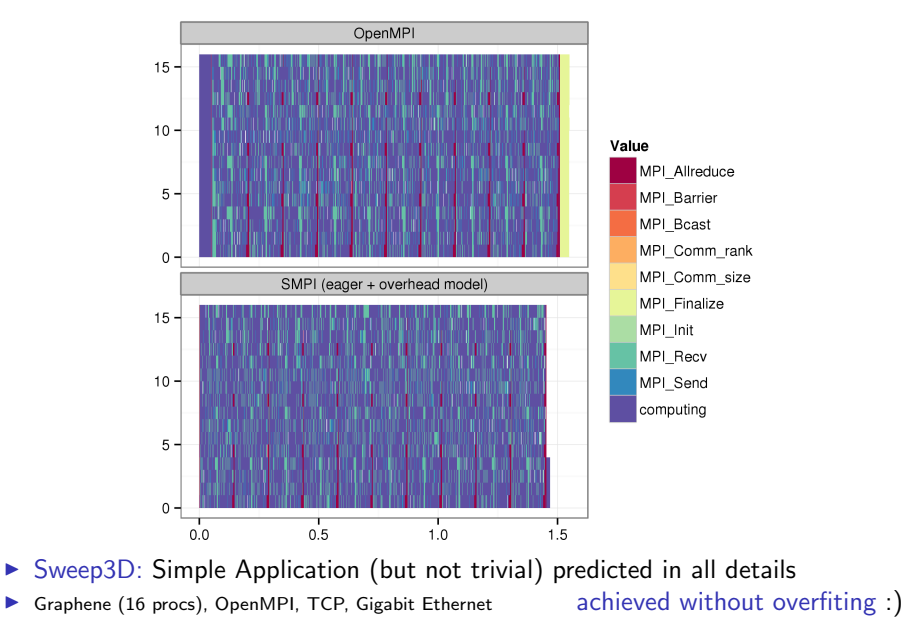

Da SimGrid Team [SimGrid 101](#page-0-0) [Introduction](#page-2-0) [Simulation](#page-8-0) [SimGrid](#page-10-0) [Valid](#page-13-0) [Scalable](#page-27-0) [Visualization](#page-31-0) [CC](#page-34-0) 417/26

# Reality often . . . surprizing

## TCP sucks

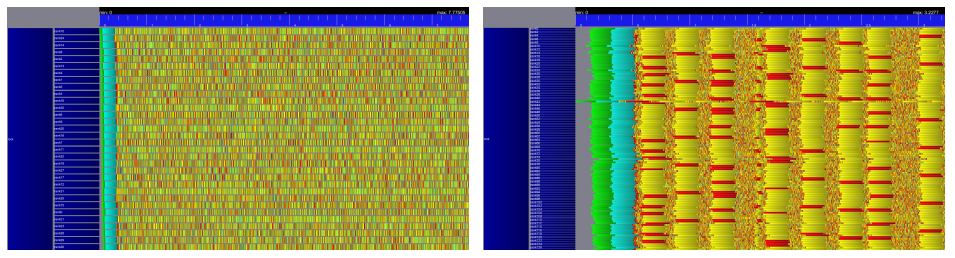

- $\triangleright$  NAS CG on Graphene, with 128 processes
- $\blacktriangleright$  Highly congested  $\rightsquigarrow$  TCP reduce the emissions
- <sup>I</sup> When speed reaches 0, it timeouts after 200ms, resets, and start over
- $\triangleright$  (TCP\_RTO should help alleviating this bug but doesn't)

#### We could model these effects

- $\triangleright$  but actually, you want to fix reality
- $\triangleright$  We wanted to understand the systems with models, what a success!

# SimGrid Scalability

## <span id="page-27-0"></span>Simulation Versatility should not hinder Scalability

 $\triangleright$  Two aspects: Big enough (large platforms)  $\oplus$  Fast enough (large workload)

## Versatile yet Scalable Platform Descriptions

- $\blacktriangleright$  Hierarchical organization in ASes  $\sim$  cuts down complexity  $\rightsquigarrow$  recursive routing
- $\blacktriangleright$  Efficient on each classical structures Flat, Floyd, Star, Coordinate-based
- $\blacktriangleright$  Allow bypass at any level
- $\sim$  Grid'5000 platform in 22KiB (10 sites, 40 clusters, 1500 nodes)
- $\rightarrow$  King's dataset in 290KiB (2500 nodes, coordinate-based)

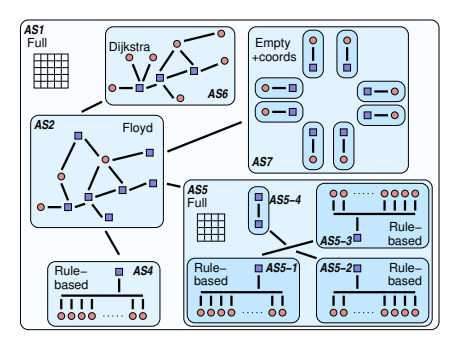

#### Comparison to GridSim

A master distributes 500, 000 fixed size jobs to 2, 000 workers (round robin)

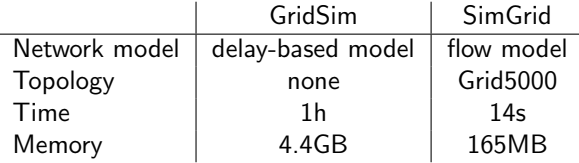

## Volunteer Computing settings

- $\blacktriangleright$  Loosely coupled scenario as in Boinc
- ▶ SimGrid: full modeling (clients and servers), precise network model
- $\triangleright$  SimBA: Servers only, descisions based on simplistic markov modeling
- $\sim$  SimGrid shown 25 times faster

# How big and how fast?  $(2/3 - P2P)$

- $\triangleright$  Scenario: Initialize Chord, and simulate 1000 seconds of protocol
- $\triangleright$  Arbitrary Time Limit: 12 hours (kill simulation afterward)

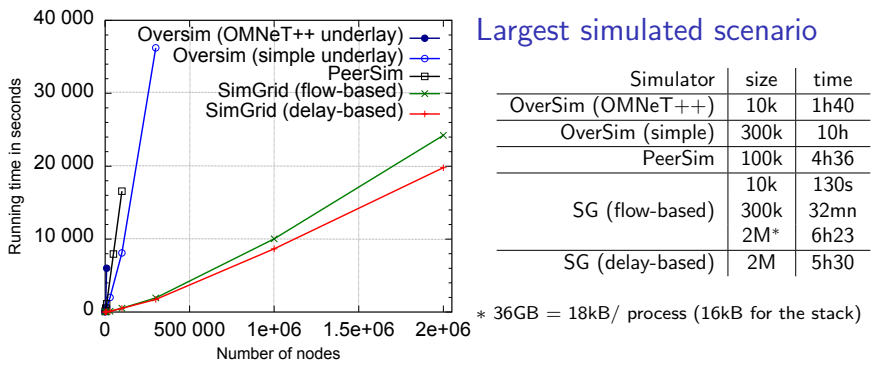

- Orders of magnitude more scalable than state-of-the-art P2P simulators
- Precise model incurs a  $\approx 20\%$  slowdown, but accuracy is not comparable
- $\triangleright$  Also, parallel simulation (faster simulation at scale); Distributed sim. ongoing

# How big and how fast?  $(3/3 - HPC)$

#### Simulating a binomial broadcast

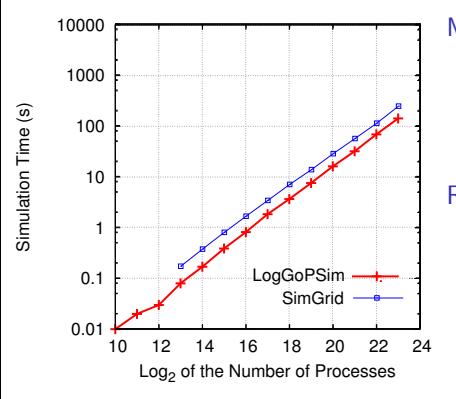

Model:

- $\triangleright$  SimGrid: contention  $+$  cabinets hierarchy
- ▶ LogGOPSIM: simple delay-based model

#### Results:

- $\triangleright$  SimGrid is roughly 75% slower
- $\blacktriangleright$  SimGrid is about 20% more fat (15GB required for  $2^{23}$  processors)

The genericity of SimGrid data structures comes at the cost of a slight overhead BUT scalability does not necessarily comes at the price of realism

## Visualizing SimGrid Simulations

- <span id="page-31-0"></span> $\triangleright$  Visualization scriptable: easy but powerful configuration; Scalable tools
- Right Information: both platform and applicative visualizations
- Right Representation: gantt charts, spatial representations, tree-graphs
- $\triangleright$  Easy navigation in space and time: selection, aggregation, animation
- Easy trace comparison: Trace diffing (still partial ATM)

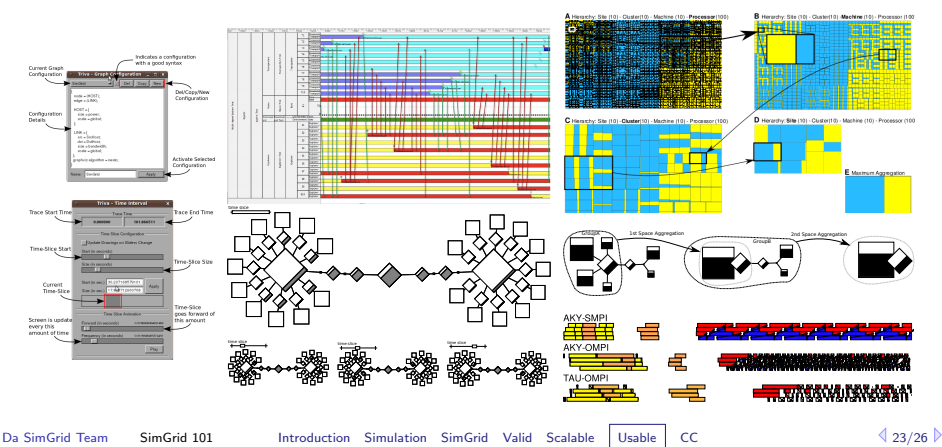

# Dynamic Verification with SimGrid

## Verifying safety and liveness properties

- $\triangleright$  Works on real C code, using Dwarf to introspect state
- $\blacktriangleright$  Explicitely explores the execution graph
- <sup>I</sup> DPOR-based reduction techniques (safety only) or State equality reduction
- $\triangleright$  Mostly suited for bug finding (no certification)

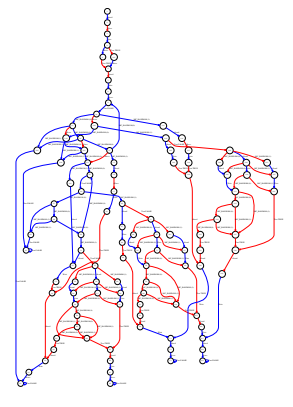

#### Current state

- $\triangleright$  Usable in MSG and SMPI (in C)
- $\blacktriangleright$  Found wild bugs in medium-sized programs (Chord protocol)
- $\triangleright$  Verified collectives of MPICH (in minutes)

## Ongoing work

- $\blacktriangleright$  Verify larger applications
- Ensure send determinism (for checkpointing)

# Practical Trust onto SimGrid?

Internal code base rather complex because of hacks for versatile efficiency

## Continuous Integration

- $\triangleright$  Current version tested every night
- $\blacktriangleright$  450 integration tests; 10,000 unit tests; 70% coverage
- $\triangleright$  2 SimGrid configurations on 10 Linux versions
- $\blacktriangleright$  Performance regression testing soon operational

#### Release tests

- $\triangleright$  Windows and Mac considered as additional release goals
- $\triangleright$  Actually works on all Debian arch.: hurd, kfreebsd, mips, arm, ppc, s390;

## This is free software anyway

- $\triangleright$  The code base is currently LGPL (probably soon GPL)
- $\triangleright$  Come, check it out and participate! (5 of 25 commiters not affiliated to us)

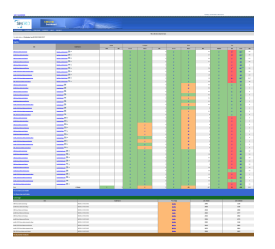

## <span id="page-34-0"></span>SimGrid will prove helpful to your research

- $\triangleright$  Versatile: Used in several communities (scheduling, Grids, HPC, P2P, Clouds)
- $\triangleright$  Accurate: Model limits known thanks to validation studies
- $\triangleright$  Sound: Easy to use, extensible, fast to execute, scalable to death, well tested
- $\triangleright$  Open: LGPL; User-community much larger than contributors group
- $\triangleright$  Around since 15 years, and ready for at least 15 more years

#### Welcome to the Age of (Sound) Computational Science

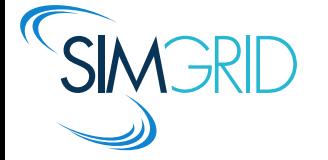

- ▶ Discover: <http://simgrid.gforge.inria.fr/>
- $\blacktriangleright$  Learn: other 101 tutorials, user manual and examples
- $\triangleright$  Join: user mailing list, #simgrid on irc.debian.org We even have some open positions ;)